# Optimal Placement of Data Aggregation Points for Smart Metering using Wireless Heterogeneous **Networks**

Esteban Inga Ingeniería Eléctrica GIREI Universidad Politécnica Salesiana Quito, Ecuador Email: einga@ups.edu.ec

Roberto Hincapié GIDATI Ingeniería en Telecomunicaciones Universidad Pontificia Bolivariana Medellín, Colombia Email: roberto.hincapie@upb.edu.co

*Abstract***— This paper presents a heuristic model that optimally deploys the resources used to obtain a metropolitan and neighborhood area network with connectivity between the central office of an electricity company and the integrated meters in the homes of the clients-consumers. The presented model is not limited to relax a problem NP-Complete through grouping techniques or search by iterative processes which is the minimum or maximum distance that allows to obtain a feasible mesh that guarantees the connection of the smart meters in a real scenario; on the contrary, the work presents an option that allows reducing investment costs and achieving a heterogeneous wireless network that articulates several options in contrast to the cellular technology that would increase the investment considerably in the advanced measurement infrastructure; additionally, it includes the ability of wireless technology to achieve a long-term deployment that is scalable for the inclusion of new smart meters, but with the lowest cost considering to the minimum number of concentrators or data aggregation points of the initial feasible set determined by the corners where there are public lighting poles. The model achieves routing between smart meters, data aggregation points and cellular base stations that finally connect with the central office.** 

*Keywords— Optimization; smart metering; smart grid; scalability; planning; data aggregation points.* 

## I. INTRODUCCIÓN

Una red eléctrica inteligente, dentro de su concepto de eficiencia y confiabilidad, considera de suma importancia que la infraestructura de medición avanzada (IMA), sea óptima en el uso de los recursos empleados para la comunicación bidireccional entre una empresa eléctrica y el medidor inteligente (MI) de cada cliente-consumidor.

Para garantizar la conectividad de MIs podemos hacer uso de tecnologías inalámbricas existentes articulándolas entre sí; de esta manera, al no considerar una única solución se pueden

Miguel Campaña Ingeniería Eléctrica **GIREI** Universidad Politécnica Salesiana Quito, Ecuador Email: mcampana@ups.edu.ec

Sandra Céspedes WINET Ingeniería Eléctrica Universidad de Chile Santiago, Chile Email: scespedes@ing.uchile.cl

reducir los costos y disponer de una red heterogénea inalámbrica (RHI) que garantice conectividad considerando las restricciones propias de cada tecnología. Una red de área vecindaria (RAV) se forma a partir de varios MIs que se encuentran muy próximos entre sí con la finalidad de conectarse a internet de manera rápida proporcionando información de parámetros eléctricos de cada uno de los usuarios finales. Por lo tanto, una RAV debe diseñarse con la finalidad de optimizar costos, propios del despliegue, de una red inalámbrica heterogénea. En consecuencia, se propone plantear dos escenarios *a)* considerar que un mismo MI puede ser un punto de agregación de datos (PAD) o DAP por sus siglas en inglés, lo cual, se lograría disponer de dos arquitecturas o hardware al interior de cada dispositivo, con lo que, le permitirá a través de multisaltos, en caso de ser necesario, agregar la información de otros MIs y mediante una tarjeta de comunicación de mayor cobertura transmitir la información a una estación base celular (EB), quien finalmente, transmite los datos hasta la oficina central y *b)* el segundo escenario contempla el despliegue de PADs que pueden ser emplazados en los postes de alumbrado público o sitios altos de viviendas; estos PADs, independientes a un MI, podrán aglutinar la información de varios MIs mediante multisaltos en caso de ser necesario, para finalmente, transportar la información a una EB celular, la cual, llevará los paquetes de datos hasta la oficina central de una empresa eléctrica de distribución.

Para lograr este objetivo se han planteado trabajos preliminares [1], donde se ha generado un despliegue en un escenario real georreferenciado y donde se emplaza un PAD de manera aleatoria dentro del mapa o área de interés [2], [3], [4] Si consideramos que para un óptimo despliegue de la red de comunicaciones inalámbrica, es necesaria la ubicación del PAD para cubrir el mayor número de MIs; entonces, el problema planteado ya no es trivial y toma una naturaleza combinatoria que determina un problema NP-complete [5], [6].

En la literatura se plantea alternativas para dar solución al problema planteado, tales como, la partición de una red bajo métodos o técnicas de clusterización usando algoritmos como kmeans [7],[8],[9] que agrega un centro de masa en un punto cualquiera del área de acción, kmedoids coloca el centro en un punto geográfico del conjunto de MIs o meanshift que requiere configurar un ancho de banda para lograr un balance de la clusterización. Además, otras propuestas se han empleado, bajo criterios de segmentación de área usando delaunay y voronoi como se lo presenta en [10],[11],[12]. Por lo tanto, consideramos que una RHI para medición inteligente de energía eléctrica no debe únicamente considerar el acercamiento de un PAD a un subconjunto de MIs dentro de un área de despliegue particionándolo o formando subredes como se presenta en [13], ya que, se perdería la escalabilidad dentro de un problema de planeación real, adicionalmente, se debe considerar que un PAD en los escenarios *a* o *b* tiene una capacidad limitada y de esto también depende que nuevos MIs se vayan adicionando a la red.

Para conceptualizar el problema se usará teoría de grafos  $G = (V, E)$ , el cual, determina la relación de vértices  $V$  o MIs y los enlaces *E* que permitirán la comunicación inalámbrica entre MIs, PADs y EB; por lo tanto, es importante conocer el radio de cobertura de cada tecnología que se puede aplicar, ya que, los enlaces posibles se ven directamente relacionados con los rangos de cobertura que son variantes en cada tecnología asociadas a un costo. Por lo tanto, en el presente documento no se considera un único radio de cobertura en soluciones del tipo heterogénea.

En adelante este artículo se organiza de la siguiente manera. En la sección II se introduce la problemática para dimensionamiento y planeación de una RHI. En la sección III se describe la formulación del problema. En la sección IV se realiza el análisis de resultados del modelo heurístico. Finalmente, se concluye este artículo en la sección V.

#### II. DIMENSIONAMIENTO DE REDES INALÁMBRICAS HETEROGÉNEAS

#### *A. Planeación de Redes Inalámbricas Heterogéneas*

Para lograr un despliegue cercano al óptimo se advierten ciertas necesidades que comúnmente son descartadas en procesos de planeación en una red de comunicaciones y van articulados a la escalabilidad del modelo y el mínimo costo por los recursos empleados en cualquiera de sus topologías en redes inalámbricas.

Entre los costos relacionados en procesos de planeación para medición inteligente están: PAD, tecnologías inalámbricas, capacidad, entre otros. Dentro del enrutamiento de redes, para resolver el problema del camino más corto, se suelen usar algoritmos de rápido despliegue como Floyd Warshall aunque existen propuestas diversas como se presenta en [14], pero conforme aumenta la complejidad de la red y la densidad de usuarios el rendimiento del algoritmo disminuye, demás, Floyd Warshall en un escenario fijo puede ser adecuado y sencillo de implementar. En contraposición, tenemos las versiones de Dijkstra con un rendimiento adecuado para despliegues reales, este algoritmo, tiene varias versiones que permite resolver el problema del camino más corto como lo presenta [15], [16], [17]. Una de las versiones de Dijkstra permite un enrutamiento que va desde los MIs hasta la estación base celular y el otro

desde la estación base celular a los MIs, esta última versión de Dijkstra será empleada en el presente artículo.

Otro detalle y no menos importante es el cambio conceptual de uso de la distancia euclidiana con el uso de la distancia de haversine que considera la forma esférica de la tierra, propio de mapas georreferenciados, contemplando longitud y latitud de la ubicación de los clientes-consumidores, esquinas o intersecciones de las calles donde se colocaría o emplazaría un poste de alumbrado público sitio candidato para instalar un punto de agregación de datos.

Es importante tener presente que un MI puede tener, en el hardware de comunicaciones, diferentes opciones según la disponibilidad del mercado contemplando tecnologías celular, RF, WiFi, IEEE 802.15.4g y revisado en [18]; de esta manera, el radio de cobertura del hardware de comunicación en un MI no es fijo. El presente trabajo propone un proceso heurístico que parte del problema de cobertura o setcover, en contraposición, al método trivial basado en clusterización y segmentación del área. A continuación, se resuelve un mínimo árbol de expansión basado en el concepto del algoritmo de PRIM para resolver el problema de Steiner Tree, este proceso, se ejecuta para cada uno de los conjuntos de soluciones que fueron previamente elegidos en el setcover y que pasan a ser sitios factibles que quedarán activos si logran la conectividad de todo el escenario planteado. Por lo tanto, la metodología propuesta en el presente documento plantea arrancar de un conjunto n de soluciones previas para posteriormente, mediante el algoritmo de setcover, seleccionar los conjuntos idóneos para satisfacer de observabilidad a cada abonado de la red y finalmente, mediante el algoritmo de Dijkstra, direccionar los enlaces con el mínimo costo.

## *B. Árbol de mínima expansión bajo criterios de optimalidad*

Para dar respuesta a esta restricción se considera que un PAD tiene una capacidad mayor en comparación a un MI pasivo. La característica de multiradio en un mismo MI permitirá conectividad entre varios MIs y entre diferentes PAD; además, permitirá conectividad con una estación base celular (EB). Dentro de un escenario con asentamiento poblacional suburbano o rural, debemos considerar conglomerados que a través del multisaltos generen una interconexión hasta llegar a una EB celular. Se debe tener presente que la escalabilidad de la red de comunicaciones para IMA debe estar en relación estrecha con los costos y para que el despliegue sea óptimo debe contemplarse la minimización de dichos valores en torno a los recursos empleados dentro de la combinación de las diferentes redes inalámbricas, además de esto, es importante tener en cuenta la capacidad de cada tecnología; de esta manera, en la redes inalámbricas de corto alcance conciliaremos que la capacidad de cada PAD permita cierta cantidad de MIs con transmisión simultánea desde distintas fuentes; de aquí que todo lo expuesto hasta el momento genera un problema no trivial.

El objetivo entonces de este proyecto será identificar las condiciones óptimas de planeación para obtener escalabilidad y eficiencia en la RHI de una IMA. Se aplicará técnicas de modelización y simulación que permitan obtener la caracterización de diferentes escenarios en el despliegue de IMA en zonas previamente identificadas bajo parámetros preestablecidos por cada empresa de distribución eléctrica, ya sea, suburbana o rural. Se genera además, un árbol de enrutamiento basado en la heurística del problema de Steiner Tree [19], [20], este grafo, será el que permita desplegar de forma ágil tanto MIs como PADs evidenciando la conectividad con la EB más cercana.

### III. FORMULACIÓN DEL PROBLEMA

El modelo heurístico que se presenta en este trabajo maximiza la cobertura de MIs considerando restricciones de capacidad y rangos máximos permitidos en la creación de enlaces minimizando costos en función del número de puntos de agregación de datos requeridos para garantizar de cobertura al máximo número de MIs.

Cada PAD o concentrador conecta a un número *N* de MIs, los cuales, pueden emplear multisaltos en caso de ser necesario, para lograr su conectividad. *S* es el número de saltos permitidos desde un MI hasta su respectivo PAD. Los PADs serán ubicados en las intersecciones de las cuales se posee las coordenadas georreferenciadas que nos entrega el mapa obtenido desde openstreetmap en un archivo Osm. Estos concentradores son naturalmente emplazados en ubicaciones donde existe postes de alumbrado público (en este caso en las esquinas de cada barrio). Los MIs se ubican en las posiciones reales que ha sido obtenido desde Google Maps, las estaciones base han sido ubicadas de manera arbitraria y la distancia entre elementos se calcula en base a la fórmula de Haversine.

Nuestro objetivo es obtener un árbol de conectividad con el enrutamiento requerido para cada componente que forma parte de la infraestructura de medición avanzada, de tal manera que, se provea de cobertura a un número *N* de MIs conectados a un número *M* de PADs y un número *K* de EB celular respectivamente. Se supone que cada PAD tiene una capacidad *C*, que puede variar dependiendo de la tecnología inalámbrica que se emplee. Un modelo de árbol de expansión mínima, que se basa en el principio del algoritmo PRIM, es propuesto en esta heurística, el mismo que, se emplea para encontrar el subconjunto de aristas que formarán un árbol Steiner con todos los vértices.

Durante el proceso, se introduce la restricción del número de saltos *S*. En cada iteración, el algoritmo está incrementando el tamaño del árbol, partiendo de un vértice (PAD) inicial y añadiendo vértices o MIs secuencialmente, de tal manera que, las distancias entre un PAD y MI sean mínimas. La distancia soportada también depende de la tecnología inalámbrica empleada por cada elemento de red heterogénea.

En los algoritmos **2** y **3,** se describe el modelo denominado *OPDRHI-IMA*. La tabla I contiene la notación de variables usadas en los algoritmos.

El algoritmo principal 2 denominado *OPDRHI-IMA* en el **Paso: 1** se contempla el ingreso de las variables referidas a las coordenadas georreferenciadas para la planeación de MIs; PAD; EB, también se considera la capacidad de cada concentrador en términos del número de MIs que puede albergar cada PAD activo. A continuación, en el **Paso: 2** se identifica los MIs que han sido cubiertos en el modelo.

TABLA I. - NOTACIONES-VARIABLES

| <b>Nombre</b>   | Interpretación                                 |  |  |
|-----------------|------------------------------------------------|--|--|
| π               | El conjunto de internet                        |  |  |
| $\mathbb{R}$    | El conjunto de estaciones base (EB)            |  |  |
| IJ              | El conjunto de PADs                            |  |  |
| S               | El conjunto de Mis                             |  |  |
| $\mathcal{C}$ m | Capacidad de PADs                              |  |  |
| G               | Matriz de Costo                                |  |  |
| dist            | Harvesine distancia entre recursos             |  |  |
| Cov             | MIs cubiertos                                  |  |  |
| ψ               | Steiner tree                                   |  |  |
| $_{Ur}$         | <b>Set Cover</b>                               |  |  |
| Ns              | Conjunto de MIs conectados                     |  |  |
| $\psi$ 1        | Conjunto de MIs para PAD, Directo; multisaltos |  |  |
| noCon           | MIs desconectados                              |  |  |
| N saltos        | Número de saltos                               |  |  |
| $N$ <i>hmax</i> | Max saltos                                     |  |  |
| dmin            | Mínima distancia                               |  |  |
| N               | Variable a iterar i - de MI                    |  |  |
| М               | Variable a iterar j - de PAD                   |  |  |
| К               | Variable a iterar k - de EB                    |  |  |
| Ui              | Sub conjunto de U                              |  |  |

En el **Paso: 3** se genera un árbol de mínima expansión basado en el algoritmo de PRIM, en este caso, se llama a una función que se encuentra detallada en el Algoritmo **3** a continuación en el **Paso: 4** se resuelve el problema de Setcover mediante el uso del algoritmo de Greedy. En el **Paso: 5** se integra el proceso de inteligencia de la heurística que mediante el algoritmo de Dijkstra nos permita encontrar el camino más corto, pero incluyendo un número de saltos, para la red inalámbrica, que se desee. En el **Paso: 6** se genera el mapa de ruta final que integra a través de multisaltos a MIs usando PADs, los cuales, albergarán MIs hasta que su capacidad lo permita.

El algoritmo 3 determinado por la función ψ permite el cálculo del árbol de mínima expansión para cubrir los MI de manera inicial antes de resolver el Setcover del algoritmo 2 en el **Paso: 4**, para esto, en el **Paso: 1** es necesario ingresar las coordenadas de todas las variables: MI; PAD; EB acompañadas del radio máximo de cobertura de los PAD y de su capacidad, es decir, del número máximo de MI que puede aglutinar.

En el **Paso: 2** no entrega el árbol de mínima expansión. En el **Paso: 3**, se inicia con un número de saltos en 1, de tal manera que, primero analiza cuantos MIs se encuentran a un paso y permite la conectividad con un PAD. En el **Paso: 4** se verifica que los conglomerados no superen el número de saltos permitido al igual que tampoco supere la capacidad de cada PAD.

En consecuencia, se verifica en cada iteración el radio de cobertura del PAD si todavía es aceptable adicionar o no un nuevo MI, este proceso se lo realiza hasta que se haya verificado con todos los PAD. Se finaliza en el **Paso: 5** con la entrega del árbol de mínima expansión considerando multisaltos entre los MIs. Una vez completada la etapa PRIM, se procede a seleccionar el número mínimo de PADs, de modo que, los MIs se agrupen según las restricciones de capacidad y número de saltos permitido. Para solucionar este problema de Setcover, se emplea el algoritmo de Greedy que nos permite seleccionar una solución cuasi-óptima en cada paso, con la intención de lograr una solución óptima general.

**Algoritmo1:** *OPDRHI\_IMA* Óptima planeación para despliegue de redes inalámbricas heterogéneas para medición inteligente Paso:1 Entrada Conjunto II Internet Conjunto  $\mathbb U$  de PADs, candidatos,  $M = |U||$ Conjunto  $\mathbb B$  de BS,  $K = ||B||$ Conjunto  $\Im$  de MIs,  $N = ||S||$ Parámetro Cm, capacidad de PADs  $Ns(j)=0, \forall j\ \in \{1,2,\ldots,M\}, \mathit{Cov}=0$ Paso:2 Salida  $\frac{Cov}{\vert |S|\vert}$ , avg(Ns) Paso:3 **forall**  $Uj, j \in \{1, 2, ..., M\}$  $\psi_i$  = calculando - árbol (*uj*, *S*, *Cm*); Paso:  $4 U_r$  = Setcover  $(\psi_1, \psi_2, \dots, \psi_M)$ ; Paso: 5 [proxsalto, salto] = Dijkstra $(G, 1)$ Paso: 6**forall** MI ∈ S;  $\text{node} = \text{MI}$ ; **while** nodo ∈ S nodo = proxsalto (nodo) **endwhile**  Ns  $(nodo) =$  Ns  $(nodo) + 1$ ; **if** nodo  $\in U$  $cov + +$  **endif endforall endforall**  Paso: 7 retorna  $cov/||S||$ Paso:8 retorna avg (Ns)

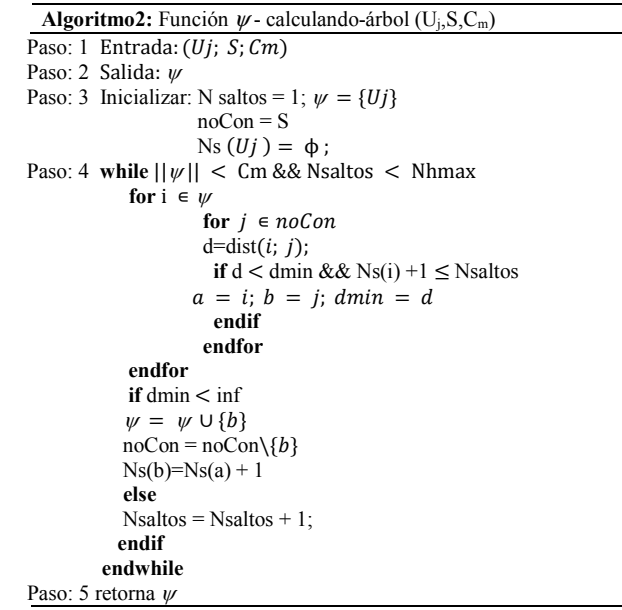

El objetivo de aplicar el algoritmo de Setcover es seleccionar los mejores subconjuntos que garanticen la máxima cobertura posteriormente se procederá a eliminar elementos redundantes de cada subconjunto evitando así bucles en toda la red.

La etapa final consiste en encontrar el camino para el enrutamiento entre elementos sujetos a las restricciones en términos de distancias entre elementos de red. Para generar el árbol de expansión mínimo, se emplea el Steiner Tree: una heurística aplicada a los problemas de optimización combinatoria. Nuestro problema define: la búsqueda de la distancia más corta entre el conjunto de PADs, MIs y BS. Se define un conjunto de vértices *V* representados por PADs o MIs

y se introduce dependiendo de su ubicación y cercanía a otros MIs. En otras palabras, los vértices (es decir, PAD o MI) serán los puntos Steiner, y se formarán varios árboles Steiner para el conjunto de elementos inicialmente colocado en el modelo. Para calcular las trayectorias más cortas se emplea la heurística de Dijkstra, de modo que, se utiliza para encontrar la trayectoria desde la EB hasta cada MI.

#### IV. ANÁLISIS DE RESULTADOS

Nuestro trabajo sobre Matlab desarrolla un modelo de óptima planeación para despliegue de redes heterogéneas inalámbricas denominado *OPDRHI-IMA*, heurística que se basa en un problema combinatorio de característica NP-Complete, donde los diferentes MIs son los nodos que deben ser conectados, para lo cual se emplean PADs, con opción para diferentes tecnologías inalámbricas, a estos elementos los vamos a llamar recursos. Este modelo genera un grafo con MIs en un subconjunto y aglutinados en cada PAD. El escenario analizado pertenece a EE.UU en Dakota del Sur (6520 Birkdale Rd, Rapid City, SD 57702, EE. UU.), el cual ha sido elegido por no contar con la ubicación de viviendas en openstreetmap requerida para la ubicación georreferenciada de los abonados y se ha obtenido la información desde Google Maps para articularlas a las calles e intersecciones que si dispone Openstreetmap en el archivo osm, aporte importante cuando se trabaja en una zona que puede presentar carencia de información georreferenciada. La tabla II hace referencia al resumen de la versatilidad y escalabilidad del modelo, particular aporte sobre los otros modelos ejecutados, a partir de variar la capacidad de cada PAD y la minimización del número de PADs a lo largo del despliegue, la cobertura obtenida y el número promedio de MIs en cada PAD logrando la obtener una RHI.

TABLA II. ESCENARIO: ESCALABILIDAD Y RENDIMIENTO

| Capacidad<br><b>PAD</b> | $#$ PADs | Cobertura | <b>Prom MIs x</b><br>Rama |
|-------------------------|----------|-----------|---------------------------|
|                         | 33       | 100%      | 10.5152                   |
| 10                      | 29       | 99.47%    | 11.8276                   |
| 15                      | 26       | 99.47%    | 13.0769                   |
| 20                      | 24       | 99.47%    | 14.1250                   |
| 25                      | 22       | 99.47%    | 10.5152                   |

La Figura 2 presenta el escenario real georreferenciado propuesto en una zona suburbana de EE. UU con una población  $N = 381$  MIs; con  $M = 47$  sitios candidatos para ubicar un PAD  $y K = 2$  estaciones base celular colocados de manera arbitraria para ejemplificar la conectividad entre los recursos de tecnología inalámbrica.

En la Figura 3 se puede evidenciar el proceso preliminar generado a partir de la resolución del setcover a través de Greedy y obteniendo el máximo la cobertura posible con un menor número de PADs. La Figura 4 a través de conglomerados en convexhull indica las diferentes agrupaciones de MIs que se enlazan a un PAD para finalmente llegar hasta la EB celular más cercana.

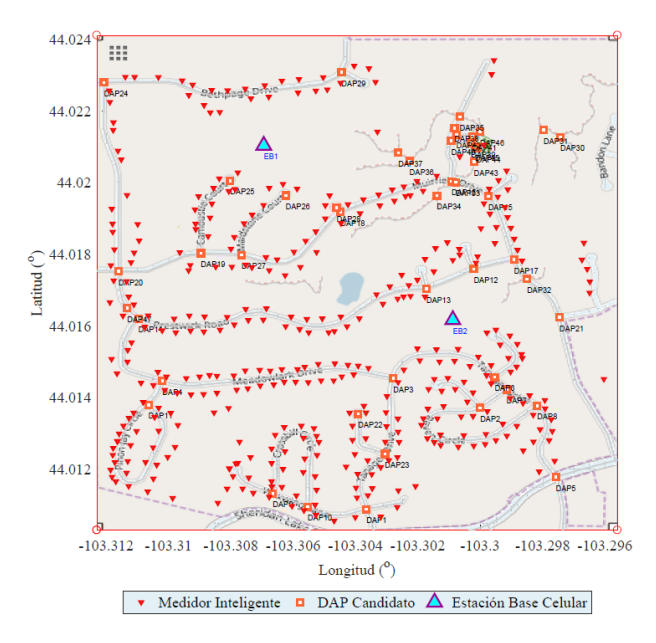

Figura. 1. Escenario real georreferenciado para despliegue de IMA – Fuente Autor

Lo propuesto por la Figura 5 literal *a)* representa el mesh factible con el valor de 200 metros en el supuesto caso que fuera una única distancia para la red inalámbrica, y en literal *b)* su matriz de conectividad; sin embargo, se debe tener en cuenta que, una red heterogénea tendría 2 mesh adicionales con la distancia límite de tecnología inalámbrica del PAD y de la EB celular que no se presenta en este trabajo por su similitud a la Figura 5, pero con mayor número de enlaces factibles. Finalmente, la Figura 6 presenta de forma clara el rendimiento en segundos de cada una de las tres etapas de la heurística *OPDRHI-IMA*.

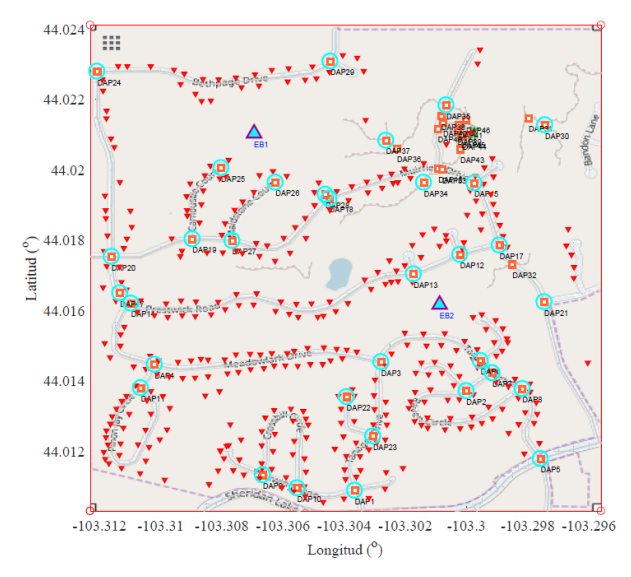

Figura.2. Preselección de PAD x Setcover - Fuente Autor

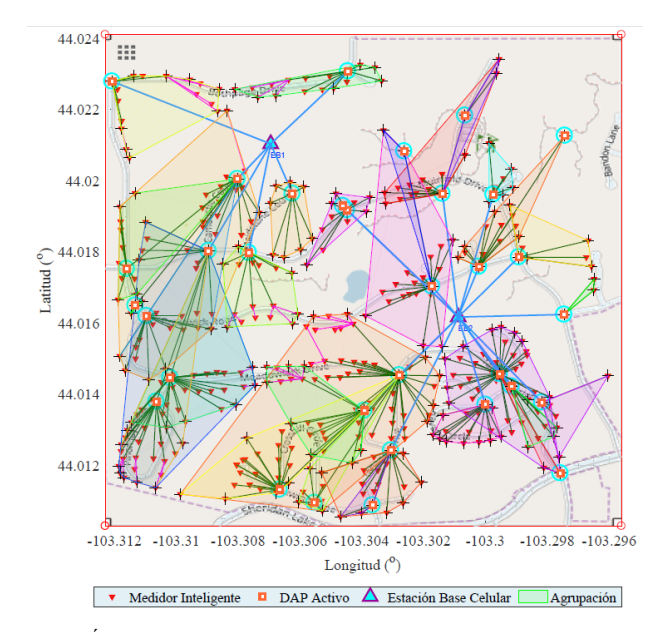

Figura.3. Óptimo despliegue de PAD - Cobertura Total - Fuente Autor

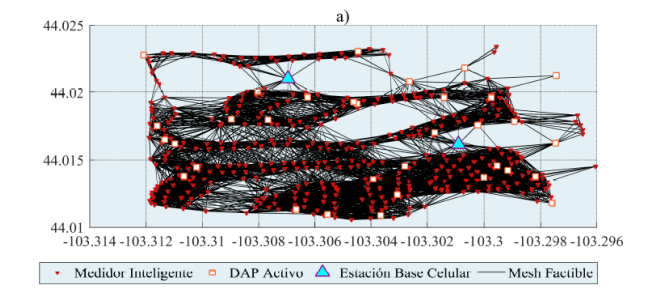

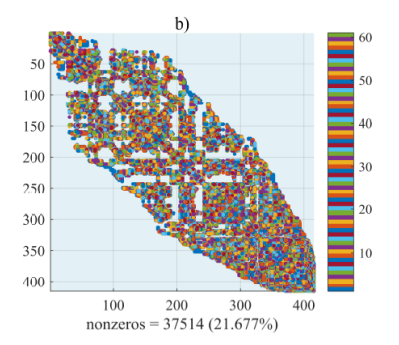

Figura.4. Mesh factible para distancia 0.2km - Matriz de Cuthill-McKee - Fuente Autor

#### V. CONCLUSIONES

Este trabajo se centra en generar un despliegue cercano al óptimo minimizando recursos requeridos para formar una red de área metropolitana y vecindaria para obtener conectividad entre los MIs de energía eléctrica y la oficina central de las empresas eléctricas de distribución empleando una RHI. Para alcanzar este objetivo se planteó brindar la mejor conectividad de los MIs en términos de cobertura en la red de comunicaciones; además se incorporó como restricción la capacidad de cada tecnología inalámbrica. El modelo permite conectividad entre los MIs a través de multisaltos si el costo de la tecnología inalámbrica es menor que la disponible en un punto de agregación de datos; por lo tanto, si el costo y la cobertura así lo determinan, la red prefiere la opción de multisaltos, pero si el radio de cobertura no lo permite el medidor se conectará a un PAD. En este punto el modelo minimiza el número de PADs, dejando activo únicamente aquellos que sean requeridos para lograr la mejor conectividad de la red. El trabajo ha sido desarrollado sobre un escenario real georreferenciado para una zona suburbana lo que permite evidenciar el valor agregado del modelo de planeación y despliegue de la RHI; por otro lado, el escenario advierte una escalabilidad para inclusión de nuevos MIs sin segmentar a la red o generar agrupaciones desbalanceadas.

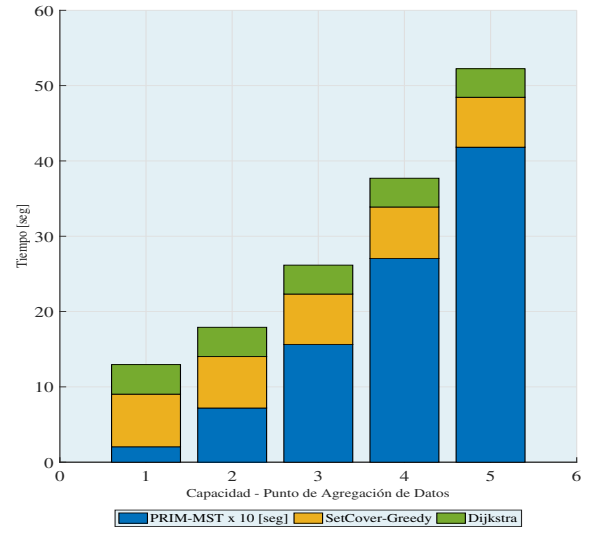

Figura.5. Rendimiento del Modelo Heurístico - Fuente Autor

El trabajo presentado ha tomado en cuenta aspectos de latencia y propagación que se presentan al desplegar redes inalámbricas limitando el número de salto; de tal manera, que, aunque el radio de cobertura de un MI permitiera este particular, pero si ya ha llegado al límite de saltos, no se permite un salto adicional, de esta manera garantizamos reducir al mínimo la latencia y temas relacionados con el fenómeno de propagación.

#### AGRADECIMIENTO

Este trabajo ha sido producido gracias al apoyo del GIREI - Grupo de Investigación en Redes Eléctricas Inteligentes de la Universidad Politécnica Salesiana Ecuador bajo el proyecto Infraestructura de Medición Avanzada y Respuesta de la Demanda de Energía Eléctrica en Smart Grid.

#### **REFERENCIAS**

- [1] E. Inga, S. Céspedes, R. Hincapié, and A. Cárdenas, "Scalable Route Map for Advanced Metering Infrastructure Based on Optimal Routing of Wireless Heterogeneous Networks," *IEEE Wirel. Commun.*, no. April, pp. 1–8, 2017.
- [2] A. Peralta, E. Inga, and R. Hincapié, "FiWi Network Planning for Smart Metering Based on Multistage Stochastic Programming," *Lat. Am. Trans. IEEE (Revista IEEE Am. Lat.*, vol. 13, no. 12, pp. 3838–3843, 2015.
- [3] J. Inga, E. Inga, A. Ortega, R. Hincapíé, and C. Gómez, "Optimal Planning for Deployment of FiWi Networks based on Hybrid Heuristic Process," *IEEE Lat. Am. Trans.*, vol. 15, no. 9, 2017.
- [4] A. Peralta, E. Inga, and R. Hincapié, "Optimal Scalability of FiWi Networks Based on Multistage Stochastic Programming and Policies," *J. Opt. Commun. Netw.*, vol. 9, no. 12, p. 1172, 2017.
- [5] M. Campaña, E. Inga, and R. Hincapié, "Optimal placement of universal data aggregation points for smart electric metering based on hybrid wireless," in *CEUR Workshop Proceedings*, 2017, vol. 1950.
- [6] K. Magzhan and H. M. Jani, "A Review And Evaluations Of Shortest Path Algorithms," *Renew. Sustain. Energy Rev.*, vol. 2, no. 6, pp. 99– 104, 2013.
- [7] G. A. Jiménez-Estévez, L. S. Vargas, and V. Marianov, "Determination of feeder areas for the design of large distribution networks," *IEEE Trans. Power Deliv.*, vol. 25, no. 3, pp. 1912–1922, 2010.
- [8] H. Niska, "Extracting controllable heating loads from aggregated smart meter data using clustering and predictive modelling," *Proc. 2013 IEEE 8th Int. Conf. Intell. Sensors, Sens. Networks Inf. Process. Sens. Futur. ISSNIP 2013*, vol. 1, pp. 368–373, 2013.
- [9] F. Aalamifar, G. N. Shirazi, M. Noori, and L. Lampe, "Cost-efficient data aggregation point placement for advanced metering infrastructure," in *Smart Grid Communications (SmartGridComm), 2014 IEEE International Conference on*, 2014, pp. 344–349.
- [10] P. P. Jayaraman, A. Zaslavsky, and J. Delsing, "Coverage area computation on the run for efficient sensor data collection," *Proc. New Technol. Mobil. Secur. Conf. Work. NTMS 2008*, pp. 1–5, 2008.
- [11] J. Fan, Q. Wu, and J. F. Hao, "Optimal deployment of wireless mesh sensor networks based on Delaunay triangulations," *ICINA 2010 - 2010 Int. Conf. Information, Netw. Autom. Proc.*, vol. 1, pp. 370–374, 2010.
- [12] C. Qiu and H. Shen, "A Delaunay-based Location-free Mechanism for Full Coverage in Wireless Sensor Networks," *Comput. Eng.*, vol. 25, no. 4, pp. 828–839, 2014.
- [13] G. Rolim, D. Passos, I. Moraes, and C. Albuquerque, "Modelling the Data Aggregator Positioning Problem in Smart Grids," *2015 IEEE Int. Conf. Comput. Inf. Technol. Ubiquitous Comput. Commun. Dependable, Auton. Secur. Comput. Pervasive Intell. Comput.*, pp. 632–639, 2015.
- [14] A. Aini and A. Salehipour, "Speeding up the Floyd Warshall algorithm for the cycled shortest path problem," *Appl. Math. Lett.*, vol. 25, no. 1, pp. 1–5, 2012.
- [15] B. Krishnamachari, D. Estrin, and S. Wicker, "The Impact of Data Aggregation in Wireless Sensor Networks," *Distrib. Comput. Syst. Work. 2002. Proceedings. 22nd Int. Conf.*, pp. 0–3, 2002.
- [16] O. Yilmaz, S. Demirci, Y. Kaymak, S. Ergun, and A. Yildirim, "Shortest hop multipath algorithm for wireless sensor networks," *Comput. Math. with Appl.*, vol. 63, no. 1, pp. 48–59, 2012.
- [17] R. Zanjirani, M. Hekmatfar, B. Fahimnia, and N. Kazemzadeh, "Computers & Industrial Engineering Hierarchical facility location problem : Models , classifications , techniques , and applications," *Comput. Ind. Eng.*, vol. 68, pp. 104–117, 2014.
- [18] A. Mahmood, N. Javaid, and S. Razzaq, "A review of wireless communications for smart grid," *Renew. Sustain. Energy Rev.*, vol. 41, pp. 248–260, 2015.
- [19] S. Shakkottai, X. Liu, and R. Srikant, "The Multicast Capacity of Large Multihop Wireless Networks," IEEE/ACM Trans. Netw., vol. 18, no. 6, pp. 1691–1700, Dec. 2010.
- [20] X. Han, J. Liu, D. Liu, Q. Liao, J. Hu, and Y. Yang, "Distribution network planning study with distributed generation based on Steiner tree model," *2014 IEEE PES Asia-Pacific Power Energy Eng. Conf.*, vol. 1, pp. 1–5, 2014.